# CSCI 334: Principles of Programming Languages

Lecture 13: Parsing

Instructor: Dan Barowy

Williams

### Outline

Parts of a language Parser combinators

## Hoare Property

"There are two ways of constructing a software design: One way is to make it so simple that there are obviously no deficiencies, and the other way is to make it so complicated that there are no obvious deficiencies." — C.A.R. Hoare

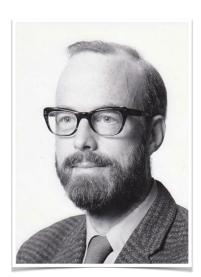

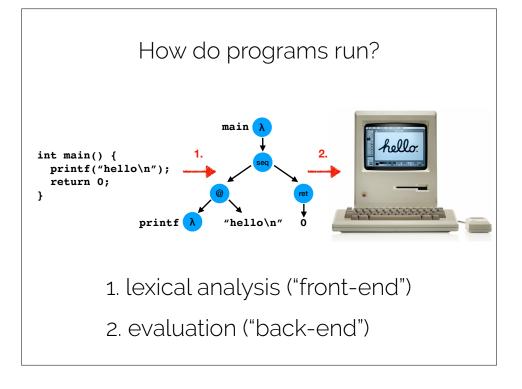

### Front-end: the parser

A parser is a function that takes as input a string of symbols conforming to the rules of a formal grammar. If the string is not a valid sentence in the language, the parser rejects the string. If the string is a valid sentence in the language, the parser accepts the string and outputs a data structure that represents the meaning of the sentence.

For programming languages, meaning is generally represented in the form of an **abstract syntax tree** (AST). In an AST, conventionally, interior nodes are operations, and leaves are data.

### Front-end: the parser

The subject of today's lesson.

### Back-end: the evaluator

There are two kinds of back-end:

- 1. Interpreter
- 2. Compiler

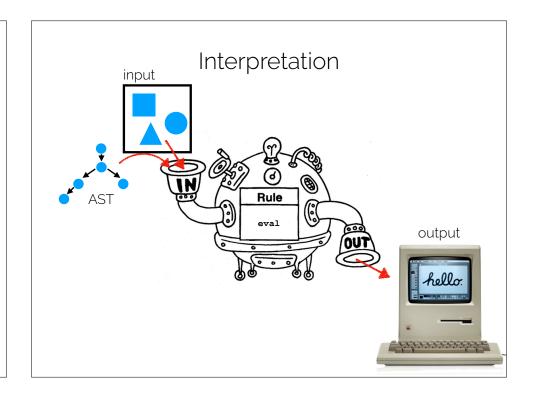

## Interpretation Downsides

Usually (very) slow(often 100-200x slower than compilation)

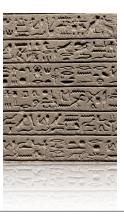

LET IT BE KNOWN FOR ALL ETERNITY THAT PHARAOH TUTANKHAMUN LOVES PIZZA

### Interpretation Advantages

 An interpreter is "just a program" so debugging a language is the same as debugging any other program.

## Some interpreted languages

- Most Lisps
- Python
- Ruby
- MATLAB
- R
- (sort of) Java and JavaScript

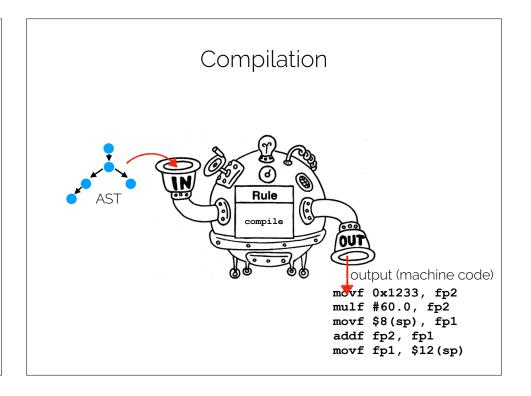

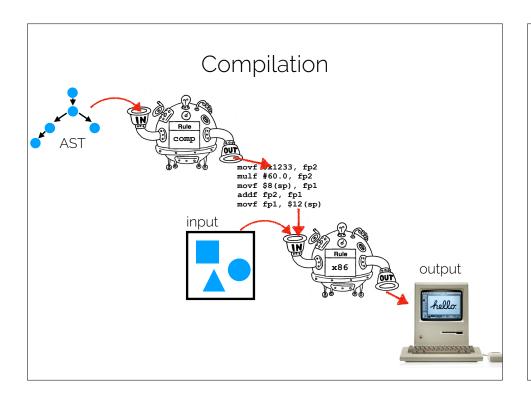

### Some compiled languages

- (
- (++
- Go
- FORTRAN
- Java (sort of)
- C# (ditto)
- F# (ditto)

## Compilation Advantages

- Usually (very) fast
   (often 1.5-2X slower than hand-optimized assembly code)
- Compiled program is in machine (binary)
   format; difficult to debug a buggy language
   because many steps separate source program
   from final output.

# Code "Optimization"

• Intermediate Code:

```
temp1 = convert_int_to_double(60)
temp2 = mult(rate, temp1)
temp3 = add(initial, temp2)
position = temp3
```

Optimized Code:
 temp1 = mult(rate, 60.

```
temp1 = mult(rate, 60.0)
position = add(initial, temp1)
```

Generated Machine Code:

```
movf rate, fp2
mulf #60.0, fp2
movf initial, fp1
addf fp2, fp1
movf fp1, position
```

## Compilation Downsides

• Compilation can take a long time

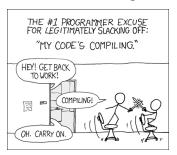

- Cannot modify program without source code.
- Hard to evolve language; compilers are complex.

## Some hybrid (JIT) languages

- Java (C#, F#)
- JavaScript

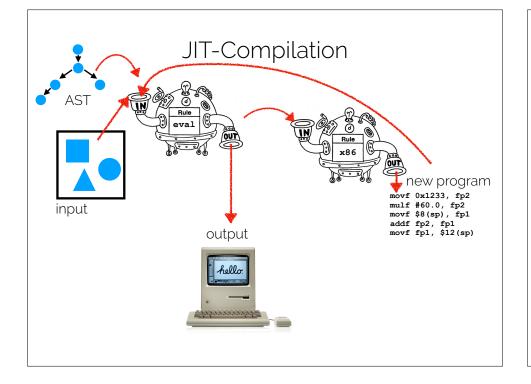

## History

- Surprisingly, compilers were invented before interpreters.
- More obvious to early engineers.

### Compilers: History

- Invented by Grace
   Hopper in 1952 while
   working on the A-0
   and FLOW-MATIC
   languages.
- Work eventually became the COBOL programming language, still widely in use today.

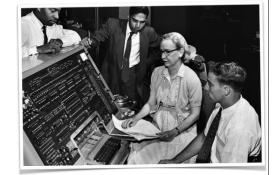

### Compilers: History

I used to be a mathematics professor. At that time I found there were a certain number of students who could not learn mathematics. I then was charged with the job of making it easy for businessmen to use our computers. I found it was not a question of whether they could learn mathematics or not, but whether they would. [...] They said, 'Throw those symbols out — I do not know what they mean, I have not time to learn symbols.' I suggest a reply to those who would like data processing people to use mathematical symbols that they make them first attempt to teach those symbols to vice-presidents or a colonel or admiral. I assure you that I tried it. — Grace Hopper

### Interpreters: History

- Invented by John McCarthy in 1958 while working on LISP.
- Invented as a byproduct of McCarthy's thinking about computation from first principles.
- McCarthy wanted to build computers that could think!

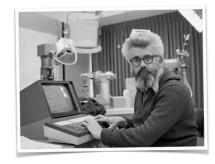

 LISP was too resource hungry for most uses at the time. Parsers

Parser Combinators

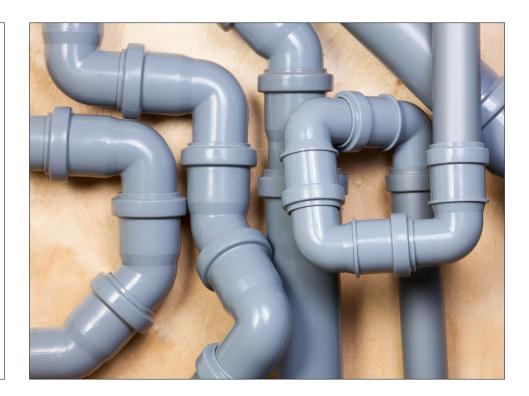

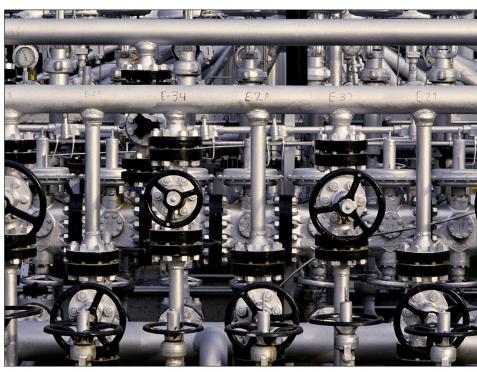

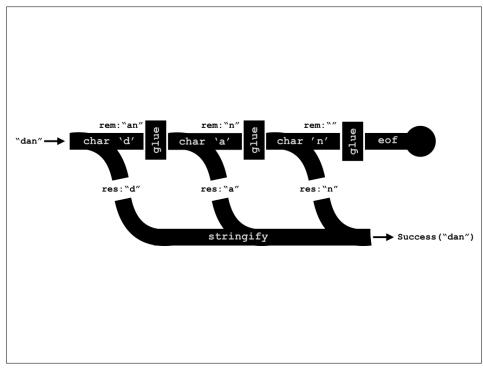

#### Parser Combinators

- A kind of recursive decent parser.
- A recursive descent parser is a parser built from a set of mutually recursive procedures where each such procedure usually implements one of the productions of the grammar.
- Recursive descent parsers are "top-down," meaning that they recognize sentences by expanding nonterminals, starting from the start symbol.
- "Bottom-up" parsers start with *terminal* symbols and work in the opposite direction, often utilizing dynamic programming... these are more common in practice!

#### **Basic Primitives**

• Input

```
type Input = string * bool
```

Output

```
type Outcome<'a> =
| Success of result: 'a * remaining: Input
| Failure of fail_pos: int * rule: String
```

#### **Basic Primitives**

• A parser is

```
type Parser<'a> = Input -> Outcome<'a>
```

• Keep in mind: a parser is a function.

## Two varieties of parser

- Parsers that consume input. Correspond with grammar terminals.
- Parsers that combine parsers. Correspond with grammar non-terminals. Also called "combining forms."
- For flexibility, you can also have parsers that do both.

## A very simple terminal parser

• To parse a given char

```
pchar(c: char) : Parser<char>
```

- Notice that the generic type inside <brackets> is the return type of the parser.
- So pchar returns a *parser*.
- When it is run with an *input*, it returns an Outcome<char>.

#### How to use it

- (pchar 'z') input
- input must be "prepared" first.

```
• > let input = "zoo";;
val input : string = "zoo"
> let i = prepare input;;
val i : Input = ("zoo", true)
> (pchar 'z') i;;
val it : Outcome<char> = Success ('z', ("oo", true))
```

### A very simple combining parser

• To parse two things in sequence:

```
pseq : p1:Parser<'a> -> p2:Parser<'b> ->
f:('a * 'b -> 'c) -> Parser<'c>
```

- It looks more complicated than it is.
- Let's look at each part.

### A very simple combining parser

```
• pseq :
    p1:Parser<'a>
    ->
    p2:Parser<'b>
    ->
    f:('a * 'b -> 'c) -> Parser<'c>
```

• p1 is a parser.

## A very simple combining parser

```
• pseq :
    p1:Parser<'a>
    ->
    p2:Parser<'b>
    ->
    f:('a * 'b -> 'c) -> Parser<'c>
• p2 is a parser.
```

## A very simple combining parser

- pseq :
   p1:Parser<'a>
   ->
   p2:Parser<'b>
   ->
   f:('a \* 'b -> 'c) -> Parser<'c>
- f is a function that takes the result of p1 and p2 and does something with it. That something is up to you.

#### How to use it

- pseq (pchar 'z') (pchar 'o') id
- id is F#'s identity function.
- Let's play with this in fsharpi.

#### More details

- It is **critical** that you read the "Parser Combinators" reading.
- I suggest that you sit down, uninterrupted, for an hour
   or two, and work through the examples in fsharpi.
- The reading builds the Parsers.fs library that you are given for HW7.

# Example: brace language

- An *expression* is a sequence of *terms*, consisting of *at least* one term.
- A *term* is either 'aaa', 'bbb', or a *brace expression*.
- A *brace expression* is '{', followed by an *expression*, followed by '}'.

## Example: brace language

## Recap & Next Class

### This lecture:

Parts of a language

Parser combinators

#### Next lecture:

SQL

Project ideas